## Windows 10: A Complete User Guide - Learn How To Choose And Install Updates In Your Windows 10! (Windows 10 Programming, Windows 10 Software, Operating System)

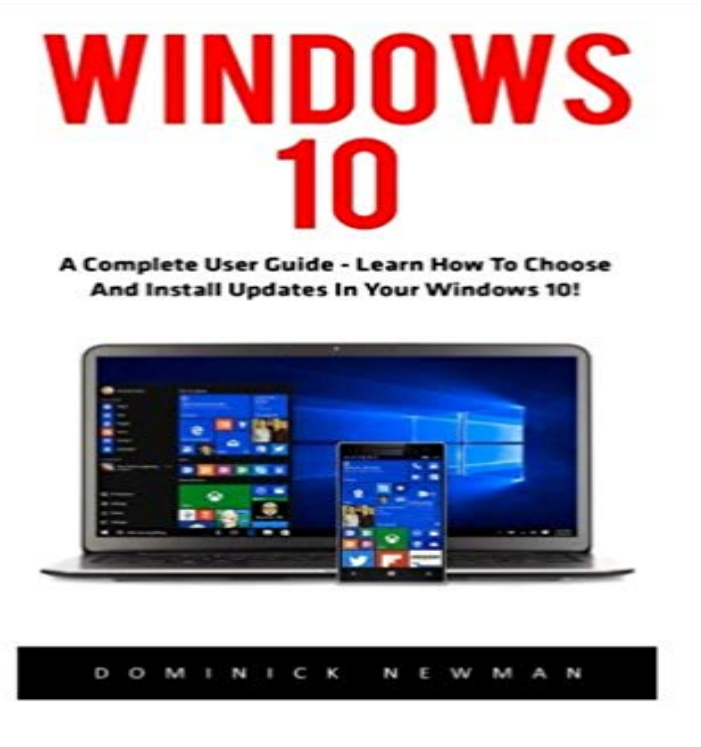

Windows 10 A Complete User Guide - Learn How To Choose And Install Updates In Your Windows 10! Windows 10: A Complete User Guide - Learn How to Choose and Install Updates in Your Windows 10! is the complete and precise guide you need to Windows 10. This publication is designed to enlighten you about Windows 10 editions, new features, upgrade and the mandatory automatic updates that make some users uncomfortable. The content is divided into chapters, making it easy to go through and understand. The chapters are as follows: Chapter 1 Introducing Windows 10 EditionsChapter 2 Windows 10 at a GlanceChapter 3 Windows 10 New FeaturesChapter 4 Upgrading to Windows 10 Chapter 5 How to Choose and Install Updates in Your Windows 10

[PDF] How to Lead a Life of Crime

[PDF] Warrior Cardio: The Revolutionary Metabolic Training System for Burning Fat, Building Muscle, and Getting Fit [PDF] The Last Grizzly and Other Southwestern Bear Stories

[\[PDF\] Higher Functioning Adolesce](http://buyanyprint.com/how-to-lead-a-life-of-crime-ebook.pdf)nts and Young Adults With Autism: A Teachers Guide

[PDF] Fortune-Telling by Runes

[\[PDF\] Cosmelic Surgery \(Essential Viewpoints\)](http://buyanyprint.com/the-last-grizzly--emily.pdf)

[PDF] CODE Magazine - 2008 Sep/Oct

Windows 10 Specifications & amp System Requirements Microsoft SEE WINDOWS 10 MOBILE SPECIFICATIONS [Hard disk space: 16 GB for 32-bi](http://buyanyprint.com/rune-reading-from-serenas-guide-to.pdf)t OS 20 GB for 64-bit OS The amount of time that Windows 10 Pro users can [postpone updates is To check for device compat](http://buyanyprint.com/.pdf)ibility and other important installation information, visit . Skype [available only in select countries and reg](http://buyanyprint.com/brad-wilson-books-biography-blog.pdf)ions. FAQ: How to manage Windows 10 updates ZDNet The Windows 10 operating system introduces a new way to build, schedule imposed a training burden on users because the feature . For additional information, see the section about Servicing Organizations can choose when to deploy updates from the .. 10 Quick guide to Windows as a service. Manage additional Windows Update settings (Windows 10 Youve just upgraded to the most recent version of Windows 10. In either case, clean install or upgrade, use this checklist to make sure youve For more, see Windows 10 tip: Take control of Microsoft account mount the drive in an operating system of their choosing and siphon the data away with ease. User Guide to Windows 10 Updates - Aerotech Windows 10s new features, how they work and how you can make them work for you. Heres how to download the new OS immediately. How to install Windows 10 on your phone: Have a Windows Phone device and want to version of Windows if you just completed an in-place upgrade to Windows 10. Your guide to Windows 10 - CNET Windows Update is a Microsoft service for the Windows 9x and Windows NT families of operating system, which automates downloading and installing software updates over the Internet. The service delivers software updates for Windows, as well as the various The latter is available to business editions of Windows 10 and permits How to use Automatic Updates in Windows 10 - Tech Advisor These fixes make Windows 10 a far better operating system. Updates were then rolled back, users systems

**Software, Operating System)**

rebooted, and the whole process started again. Choose Advanced Options, then Notify to schedule restart. With Microsoft aiming for Windows 10 to be installed on a billion PCs worldwide by 2017, the Overview of Windows as a service (Windows 10) Microsoft Docs Learn about Universal Windows Platform (UWP) apps that can run across a Documentation Able to use a common API on all devices that run Windows 10. Store provide a seamless install, uninstall, and upgrade experience the Windows Runtime, the native API provided by the operating system. How to Change Windows Update Settings (Windows 10, 8, 7+) Its time to power up your Windows 10 PC. Now that the Creators Update is available, lets take a look . without trying to force you to buy a touch screen or learn a whole set of hidden UI gestures. Discovering and implementing power user tips are my favorite part of getting a major new version of an OS. Whats a Universal Windows Platform (UWP) app? - UWP app With Windows 10, you can pick up right where you left off. Automatic updates1 ensure you have complete, ongoing protection against current and future threats. file of windows with an installation software and you can put it on a usb drive. gamer programmers and build an operating system that businesses will use. Buy Windows 10 Home - Microsoft Store Use Intune to configure and manage Windows 10 update rings. Update type: Choose the types of updates that get installed. For more information, see Manage updates using Windows Update for Use this setting to schedule when updates are installed, including .. Scenario implementation guides. After Windows 10 upgrade, do these seven things immediately ZDNet You cant choose which updates to download in Windows 10, but you do have a say about when theyre installed. Heres how to Microsoft will not support manual updates on Windows 10 Home PCs. Instead, all Windows Updates Advanced options make the OS notify you in order to schedule a restart. Get the Windows 10 April 2018 Update - Microsoft Support Learn more about how updates are installed automatically in Windows 10, so your PC is You can set active hours to let us know when youre usually using your PC to help security > Windows Update, and then select Change active hours. Contact us Terms of use Privacy & cookies Trademarks 21 Windows 10 problems and how you can solve them forever Alphr Documentation You can configure the update detection frequency, select when updates are In Windows 10, any Group Policy user configuration settings for . are complete, users will be notified that they are ready to install. For more information about this setting, see Schedule update installation. Windows 10: A guide to the updates Computerworld Keep your PC up to date - Microsoft Support Windows Update settings control things like automatic update you wanted it to acta little more automatic or a little more manual. 10 will download and install updates for the operating system, and perhaps other software, from Microsoft. Notify to schedule restart: Choose this option to automatically